# D

# L'ÉCOLE DU NUMÉRIQUE **By Campus26**

*Au Puy-en-Velay*

FORMATION DÉVELOPPEUR WEB ET WEB MOBILE

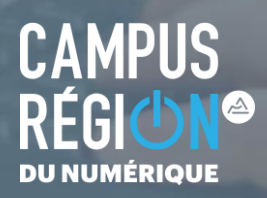

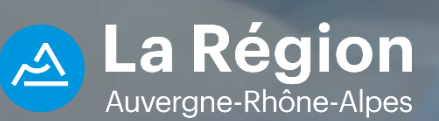

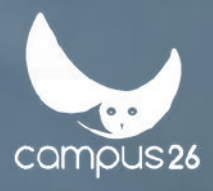

# FORMATION DÉVELOPPEUR WEB

# *10 mois de formation*

Pour apprendre le métier de développeur et trouver rapidement un emploi

En 7 mois de formation tu apprendras les fondamentaux du développement front-end (la partie visible d'un site ou d'un logiciel) et tu maîtriseras les langages HTML, CSS et JavaScript. Après une bonne compréhension de ces langages, au tour de la réalisation back-end (toute la partie technique) et le fameux langage PHP ! Tu pourras mettre en application toutes tes connaissances grâce aux projets que tu auras à réaliser tout au long du parcours. Et par exemple la création d'un site web dédié à votre formation. Le programme permet également d'acquérir de solides compétences en gestion de projet agile (méthode SCRUM) ainsi qu'une partie sur l'ergonomie et l'UX (Expérience Utilisateur). Après ces 7 mois de formation intensive, tu effectueras 3 mois de stage dans une entreprise pour approfondir tes connaissances et rentrer dans le monde du travail.

945 H DE FORMATION  $\left(\begin{array}{c} \downarrow \end{array}\right)$  350 H DE STAGE

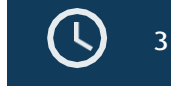

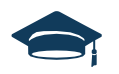

**TY** 

# UNE FORMATION DIPLÔMANTE

Vous receverez après ces 9 mois de formation, un Titre de RNCP d'un niveau bac +2

AU PUY-EN-VELAY Dans une ville atypique pleine de charme

*OUVERT À TOUS, ALORS REJOIGNEZ NOUS !*

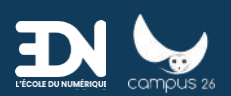

# **Objectifs**

- Prairie : une période intensive pour s'outiller et s'engager dans sa formation
- Découverte de son environnement professionnel et de formation
- Initiation et appropriation du référentiel de compétences
- Module de contractualisation du parcours avec l'apprenant à Simplon
- Maquetter une application
- Réaliser une interface utilisateur web statique et adaptable
- Développer une interface utilisateur web dynamique
- Réaliser une interface utilisateur avec une solution de gestion de contenu ou e-commerce
- Créer une base de données
- Développer les composants d'accès aux données
- Développer la partie back-end d'une application web ou web mobile
- Elaborer et mettre en œuvre des composants dans une application de gestion de contenu ou e-commerce
- Projet professionnel

# Contenu de la formation

## Prairie : une période intensive pour s'outiller et s'engager danssa formation - Découverte de son environnement professionnel et de formation

- Introduction aux modalités de la prairie : durée, contenu, rythme
- Partage des objectifs de la prairie : période intensive de découverte du programme de formationet des

méthodes d'apprentissage de formation

- Configuration des postes de travail : l'environnement Linux
- Initiations aux différents outils professionnels
- Logiciel de développement
- Git
- Ligne de commande

#### Initiation et appropriation du référentiel de compétences

● Lancement du projet fil rouge semi-dirigé de la prairie

● Les principes de la gestion de projet : travailler en équipe tout au long de la formation

- Initiation aux différentes compétences visées
- Développer une première page web
- [Dev Web] Programme de formation générique
- Les bases de données

#### Module de contractualisation du parcours avec l'apprenant à Simplon

- Restitution des projets
- Modalités d'évaluations
- Modalités de formation: durée, contenu, rythme
- Objectifs : mon projet professionnel et mon engagement pour l'atteindre
- Réaliser son "arbre de compétence" qui suivra la promo tout au long de la formation
- Engagement sur les rôles de l'apprenant : projets, learning by teaching, quotidien, veilles...
- Règlement intérieur

#### Maquetter une application Activités et tâches

- Choix d'un outil de maquettage
- Planifier les tâches
- Élaboration des maquettes optimisées pour les différents supports
- Respect des règles ergonomiques issues de l'expérience utilisateur
- Exemple d'outils et technologies envisagés
- InVision, Marvel App, Balsamiq Logiciel pour UML
- $\bullet$  etc.

#### Réaliser une interface utilisateur web statique et adaptable Activités et tâches

- Intégration de la structure des pages en HTML en respectant les maquettes et lesrecommandations du W3C
- Mise en forme des pages à l'aide de feuilles de styles CSS en respectant les maquettes et
- les recommandations du W3C
- Adaptation du code afin de rendre les pages web adaptables
- Intégration des pages web à l'aide d'un framework
- Déploiement des pages web statiques sur un serveur
- Versionnement du code source
- Prise en compte des règles d'accessibilité

#### Exemple d'outils et technologies envisagés

- HTML, CSS
- Git
- Framework front-end de mise en page

## Développer une interface utilisateur web dynamique - Activités et tâches [Dev Web] Programme de formation générique

- Développement en JavaScript des fonctionnalités d'animations et d'interactions avec l'utilisateur,en respectant les règles de sécurité côté client.
- Intégration de requêtes de type asynchrone (AJAX)
- Développement d'une interface dynamique à l'aide d'un framework
- Intégration de tests des fonctionnalités développées
- Déploiement de l'interface web dynamique développée sur un serveur
- Versionnement du code

#### Exemple d'outils et technologies envisagés

- HTML, CSS
- Git
- Framework front-end de mise en page
- Framework JavaScript front-end

# Réaliser une interface utilisateur avec une solution de gestionde contenu ou e-commerce -Activités et tâches

- Installation du CMS
- Configuration et maintenance d'un CMS
- Intégration du multilingues
- Création de la structure du site
- Utilisation de gabarits de mise en page pré-existants
- Réalisation de gabarits de mise en page
- Versionnement du code
- Déploiement du projet sur un serveur

#### Exemple d'outils et technologies envisagés

- Un CMS
- Git
- Framework front-end de mise en page

#### Créer une base de données Activités et tâches

- Choix d'un outil de modélisation
- Conception du schéma physique de la base de données
- Création de la base de données respectant le schéma physique
- Intégration des données en base
- Configuration des accès
- Configuration des sauvegarde de récupération
- Documentation de la base de données
- Mise en conformité de la base de données
- Recherche de solutions en ligne

#### Exemple d'outils et technologies envisagés

- Outil de modélisation du type UML, MCD/MPD, etc.
- [Dev Web] Programme de formation générique
- Une base de données du type MariaDB, MySQL, PostgreSQL, MongoDB, Oracle, etc.

#### Développer les composants d'accès aux données Activités et tâches

- Développement des composants dans un langage objet avec un style défensif
- Développement des composants en utilisant des bibliothèques existantes
- Développement des accès, l'ajout, la modification et la suppression des données en base
- Développement des tests unitaires des composants
- Correction des erreurs et les vulnérabilités
- Versionnement du code
- Recherche de solutions en ligne
- Déploiement des composants développés

#### Exemple d'outils et technologies envisagés

- Un outil de type ORM/ODM
- Outil de gestion des dépendances
- Framework de tests
- Git

## Développer la partie back-end d'une application web ou webmobile Activités et tâches

- Développement des fonctionnalités de l'application côté serveur
- Développement des appels à des API distantes côté serveur
- Développement à l'aide d'un langage objet
- Développement de l'application en respectant une architecture définie (MVC,

n-tiers...)

- Intégration des éléments de sécurité
- Communication client-serveur
- Accès aux données
- Authentifications, permissions, etc.
- Intégration les composants d'accès aux données
- Réalisation de tests des fonctionnalités développées
- Test de la sécurité de l'application à partir d'un guide (OWASP par exemple)
- Recherche de solutions en ligne
- Versionnement du code source
- Déploiement de l'application sur un serveur

#### Exemple d'outils et technologies envisagés

- Framework applicatif côté back-end
- Outil de gestion des dépendances
- Framework de tests
- Git

# [Dev Web] Programme de formation générique Elaborer et mettre en œuvre des composants dans uneapplication de gestion de contenu ou e-commerce -Activités et tâches

- Prise en compte des contraintes des applications multilingues
- Développement des fonctionnalités de l'application côté serveur
- Développement des appels à des API distantes côté serveur
- Développement à l'aide d'un langage objet
- Intégration des éléments de sécurité :
- Communication client-serveur
- Accès aux données
- Authentifications, permissions, etc.
- Intégration les composants d'accès aux données
- Réalisation de tests des fonctionnalités développées
- Test de la sécurité de l'application à partir d'un guide (OWASP par exemple) Recherche de solutions en ligne
- Versionnement du code source
- Déploiement de l'application sur un serveur

#### Exemple d'outils et technologies envisagés

- $\bullet$  Un
- Git
- Framework de test

#### Projet professionnel Activités et tâches

- Période de stage en entreprise 140 heures
- CV et lettres de motivations
- Job dating
- Meetup
- Masterclass

# Moyens pédagogiques

Un espace d'échange en ligne dédié à la promotion est prévu via l'outil Discord. Enfin, les ressources et outils pédagogiques sont accessibles via la plateforme pédagogique de Simplon, Simplonline, constamment enrichie.

# Moyens techniques

La formation en présentiel à lieu dans les salles de formations de Simplon.co, elles sont toutes équipées : de tables et de chaises, d'une connexion internet, d'un rétroprojecteur.

Chaque apprenant se voit attribuer un ordinateur portable pour toute la durée de la formation. Le matériel technique (serveurs, composants électroniques, etc.) nécessaire au parcours de formation est également fourni.

# Modalités d'encadrement

La formation est assurée par au moins un formateur sinon plusieurs, dont un formateur référent. Chaque formateur doit suivre une formation de formateur assurée par Simplon et sanctionnée par une certification professionnelle.

Les apprenants sont encadrés par une équipe pédagogique pluridisciplinaire :

- Un.e formateur.rice référent.e de la formation
- Un.e ou deux formateur.rice.s en appui
- Un.e chargé.e de promo/chargé.e de médiation emploi

#### L'équipe :

Informe les prescripteurs et le public, détecte des talents et les sélectionne Définit les étapes de la progression des apprenants. Organiser les interventions de chacun auprès des promos.

Facilite l'acquisition des savoirs et compétences

Garantit la mise en oeuvre des principes pédagogiques de SIMPLON Accompagne les apprenants dans leur insertion professionnelle

Concourt à valoriser la marque SIMPLON auprès de tous les intervenants

# Evaluation des acquis

Les apprenant.e.s sont évalué.e.s tout au long de la formation, sur leur capacité à réaliser des projets professionnels en lien avec l'exercice du métier visé. Toutes ces réalisations constituent leur premier "portfolio" et démontrent leur capacité à être efficient dans un environnement de travail.

Les briefs projet sont construits et proposés par les formateurs depuis notre plateforme d'apprentissage Simplonline. Elle permet également le partage de ressources pédagogiques entre tous les membres de la plateforme (apprenants et formateurs). L'apprenant prend donc connaissance des projets à réaliser, les attentes et les critères d'évaluation tout en s'aidant des ressources disponibles. Il peut par la suite y consulter sa progression dans l'acquisition des compétences visées par la formation. L'évaluation de l'acquisition des compétences se fait de façon continue et terminale.

Ce parcours de formation vise les certifications suivantes :

Le titre professionnel RNCP n°31114 de niveau III "Développeur web et web mobile" La certification CNCP n°2085 "Méthodes agiles de gestion et amorçage de projet" La certification CNCP n°2363 "Maîtrise de la qualité en projet Web

# Pré-requis

Aucun prérequis technique.

Très forte motivation, à prouver ! Par exemple : faire son premier mini site ou encore s'inscrire sur une plateforme d'auto-apprentissage (Khan Academy, Solo Learn, CodeCademy, etc).

Avoir compris ce que sont les "mystérieux métiers du numérique".

Vouloir travailler en équipe et collaborer autour de projet.

# Public visé

Tout Public

# Modalités d'accès

INTER entreprise

## Financement

Pour les demandeurs d'emplois 100% pris en charge par la région Auvergne Rhône-Alpes Autres financements possibles, nous contacter

# Durée d'accès

1 jour(s) ouvré(s)

Mise à jour du programme : 04/05/23